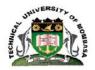

### **TECHNICAL UNIVERSITY OF MOMBASA**

# FACULTY OF APPLIED AND HEALTH SCIENCES

### DEPARTMENT OF PURE & APPLIED SCIENCES

# **UNIVERSITY EXAMINATION FOR:**

BTMB

# PAPER 1

## ABT 4405: BIOINFORMATICS

### END OF SEMESTER EXAMINATION

# SERIES: APRIL 2016

## TIME:2 HOURS

### DATE:May 2016

### **Instructions to Candidates**

You should have the following for this examination -Answer Booklet, examination pass and student ID This paper consists of **FIVE** questions. Attemptquestion ONE (Compulsory) and any other TWO questions. **Do not write on the question paper.** 

### **Question ONE**

| a. Define the following terms | a. | Define | the | follo | wing | terms |
|-------------------------------|----|--------|-----|-------|------|-------|
|-------------------------------|----|--------|-----|-------|------|-------|

| i.                    | Identifier                   | 1 mark                    |
|-----------------------|------------------------------|---------------------------|
| ii.                   | Open reading frame           | 1 mark                    |
| iii.                  | Bootstrapping                | 1 mark                    |
| b. Give the mea       | ning of the following terms; |                           |
| i.                    | SMART                        | 1 mark                    |
| ii.                   | COG                          | 1 mark                    |
| iii.                  | BLAST                        | 1 mark                    |
| ©Technical University | v of Mombasa                 | Page <b>1</b> of <b>4</b> |

#### iv. SAM

#### 1 mark

- c. You are given the following pair of sequences:
  - 1. CCJKCEKDVSTT
  - 2. CCJ I CEKAVSFY
  - 3. CCMMSDRSSTVC
  - 4. CCM E SCASSTVC
  - i. Calculate similarity scores between the pair of sequences using an identity matrix (assume mismatch=0, and match=1). 4 marks

| d. | Outline the merits of maximum likelihood (ML) method in phylogenetic analysis. | 4 marks |
|----|--------------------------------------------------------------------------------|---------|
| e. | Describe the three primary nucleotide sequence databases.                      | 6 marks |
| f. | Describe the FASTA file format.                                                | 5 marks |
| g. | Distinguish between unigene and locus link.                                    | 4 marks |
| h. | Explain the progressive alignment principle in ClustalW.                       | 4 marks |

### **Question TWO**

Describe the following protein databases.

| i.   | KEGG | 8 marks |
|------|------|---------|
| ii.  | FSSP | 6 marks |
| iii. | САТН | 6 marks |

### **Question THREE**

| a. | Describe three bioiformatic tools you would use to translate nucleic acid sequence | es.     |
|----|------------------------------------------------------------------------------------|---------|
|    |                                                                                    | 6 marks |
| b. | Explain the Dotplot method of sequence comparison.                                 | 8 marks |
| c. | Distinguish between MEGABLAST and BLASTn bioinformatics tools.                     | 6 marks |

#### **Question FOUR**

a. Use the Standard Code for Information Interchange table below to solve the following.

|   | 30 | 40 | 50 | 60 | 70 | 80 | 90 | 100 | 110 | 120 |
|---|----|----|----|----|----|----|----|-----|-----|-----|
| 0 |    | (  | 2  | <  | F  | Р  | Z  | d   | n   | x   |
| 1 |    | )  | 3  | =  | G  | Q  | [  | e   | 0   | У   |
| 2 |    | *  | 4  | >  | H  | R  | 1  | f   | р   | Z   |
| 3 | !  | +  | 5  | ?  | Ι  | S  | ]  | g   | q   | {   |
| 4 | ** | ,  | 6  | @  | J  | Т  | ~  | h   | r   | 1   |
| 5 | #  | -  | 7  | A  | Κ  | U  |    | i   | S   | }   |
| 6 | \$ |    | 8  | B  | L  | V  |    | j   | t   | ~   |
| 7 | %  | 1  | 9  | C  | M  | W  | a  | k   | u   | DEL |
| 8 | &  | 0  | :  | D  | N  | Х  | b  | 1   | v   |     |
| 9 | ,  | 1  | ;  | E  | 0  | Y  | с  | m   | w   |     |

Given a character c

i. Calculate the corresponding Phred quality score based on the fastq-sanger format. 3 marks

- ii. Calculate the corresponding Phred quality score based on Solexa/Illumina read format. 3 marks
- b. Describe the use of the following bioinformatic tools. 8 marks
  - i. ESTcan
  - ii. Reverse
  - iii. GENSCAN
  - iv. GeneWise
- c. Explain the use of tBLASTn program

6 marks

### **Question FIVE**

Use the BLOSUM 62 and PAM250 substitution matrices below to solve the following questions

#### **BLOSUM 62**

#### **PAM250**

|     | A | R  | N  | D  | C  | Q  | E  | G  | Н  | I  | I   | K  | M  | F  | P  | S  | Т  | W  | Y  | v  |   |     | A   | R  | N  | D  | C  | Q  | E  | G  | H  | I  | L  | K  | M   | F  | P  | S  | Т  | W  | Y  | r   |
|-----|---|----|----|----|----|----|----|----|----|----|-----|----|----|----|----|----|----|----|----|----|---|-----|-----|----|----|----|----|----|----|----|----|----|----|----|-----|----|----|----|----|----|----|-----|
|     | 4 | -1 | -2 | -2 | 0  | -1 | -1 | 0  | -2 | -1 | -1  | -1 | -1 | -2 | -1 | 1  | 0  | -3 | -2 | 0  |   | 4   | 2 . | -2 | 0  | 0  | -2 | 0  | 0  | 1  | -1 | -1 | -2 | -1 | -1  | -3 | 1  | 1  | 1  | -6 | -3 | 3   |
| -   | 1 | 5  | 0  | -2 | -3 | 1  | 0  | -2 | 0  | -3 | -2  | 2  | -1 | -3 | -2 | -1 | -1 | -3 | -2 | -3 | 1 | 2 - | 2   | 6  | 0  | -1 | -4 | 1  | -1 | -3 | 2  | -2 | -3 | 3  | 0   | -4 | 0  | 0  | -1 | 2  | -4 | 4   |
| -   | 2 | 0  | 6  | 1  | -3 | 0  | 0  | 0  | 1  | -3 | -3  | 0  | -2 | -3 | -2 | 1  | 0  | -4 | -2 | -3 | 1 | I   | 0   | 0  | 2  | 2  | -4 | 1  | 1  | 0  | 2  | -2 | -3 | 1  | -2  | -3 | 0  | 1  | 0  | -4 | -7 | 2 . |
| -   | 2 | -2 | 1  | 6  | -3 | 0  | 2  | -1 | -1 | -3 | -4  | -1 | -3 | -3 | -1 | 0  | -1 | -4 | -3 | -3 | 1 | )   | 0 - | -1 | 2  | 4  | -5 | 2  | 3  | 1  | 1  | -2 | -4 | 0  | -3  | -6 | -1 | 0  | 0  | -7 | -4 | 4   |
| . 1 | 0 | -3 | -3 | -3 | 9  | -3 | -4 | -3 | -3 | -1 | -1  | -3 | -1 | -2 | -3 | -1 | -1 | -2 | -2 | -1 | ( |     | 2 . | -4 | -4 | -5 | 12 | -5 | -5 | -3 | -3 | -2 | -6 | -5 | -5  | -4 | -3 | 0  | -2 | -8 | 0  | 2   |
| -   | 1 | 1  | 0  | 0  | -3 | 5  | 2  | -2 | 0  | -3 | -2  | 1  | 0  | -3 | -1 | 0  | -1 | -2 | -1 | -2 | ( | 2   | 0   | 1  | 1  | 2  | -5 | 4  | 2  | -1 | 3  | -2 | -2 | 1  | -1  | -5 | 0  | -1 | -1 | -5 | -4 | 4   |
| -   | 1 | 0  | 0  | 2  | -4 | 2  | 5  | -2 | 0  | -3 | -3  | 1  | -2 | -3 | -1 | 0  | -1 | -3 | -2 | -2 | 1 | Ξ   | 0 - | -1 | 1  | 3  | -5 | 2  | 4  | 0  | 1  | -2 | -3 | 0  | -2  | -5 | -1 | 0  | 0  | -7 | -4 | ł   |
| 1   | 0 | -2 | 0  | -1 | -3 | -2 | -2 | 6  | -2 | -4 | -4  | -2 | -3 | -3 | -2 | 0  | -2 | -2 | -3 | -3 | ( | 3   | 1 . | -3 | 0  | 1  | -3 | -1 | 0  | 5  | -2 | -3 | -4 | -2 | -3  | -5 | 0  | 1  | 0  | -7 | -5 | õ   |
| -   | 2 | 0  | 1  | -1 | -3 | 0  | 0  | -2 | 8  | -3 | -3  | -1 | -2 | -1 | -2 | -1 | -2 | -2 | 2  | -3 | 1 | ł - | 1   | 2  | 2  | 1  | -3 | 3  | 1  | -2 | 6  | -2 | -2 | 0  | -2  | -2 | 0  | -1 | -1 | -3 | C  | 2   |
| -   | 1 | -3 | -3 | -3 | -1 | -3 | -3 | -4 | -3 | 4  | 2   | -3 | 1  | 0  | -3 | -2 | -1 | -3 | -1 | 3  |   | r - | 1 - | -2 | -2 | -2 | -2 | -2 | -2 | -3 | -2 | 5  | 2  | -2 | 2   | 1  | -2 | -1 | 0  | -5 | -1 | 1   |
| -   | 1 | -2 | -3 | -4 | -1 | -2 | -3 | -4 | -3 | 2  | 1 4 | -2 | 2  | 0  | -3 | -2 | -1 | -2 | -1 | 1  | 1 |     | 2 . | -3 | -3 | -4 | -6 | -2 | -3 | -4 | -2 | 2  | 6  | -3 | 4   | 2  | -3 | -3 | -2 | -2 | -1 | L   |
| -   | 1 | 2  | 0  | -1 | -3 | 1  | 1  | -2 | -1 | -3 | -2  | 5  | -1 | -3 | -1 | 0  | -1 | -3 | -2 | -2 | 1 | ٢ - | 1   | 3  | 1  | 0  | -5 | 1  | 0  | -2 | 0  | -2 | -3 | 5  | 0   | -5 | -1 | 0  | 0  | -3 | -4 | 1   |
| -   | 1 | -1 | -2 | -3 | -1 | 0  | -2 | -3 | -2 | 1  | 2   | -1 | 5  | 0  | -2 | -1 | -1 | -1 | -1 | 1  | 1 | 1 - | 1   | 0  | -2 | -3 | -5 | -1 | -2 | -3 | -2 | 2  | 4  | 0  | 6   | 0  | -2 | -2 | -1 | -4 | -2 | 2   |
| -   | 2 | -3 | -3 | -3 | -2 | -3 | -3 | -3 | -1 | 0  | 0 0 | -3 | 0  | 6  | -4 | -2 | -2 | 1  | 3  | -1 | 1 | -   | 3 . | -4 | -3 | -6 | -4 | -5 | -5 | -5 | -2 | 1  | 2  | -5 | 0   | 9  | -5 | -3 | -3 | 0  | 7  | 1   |
| -   | 1 | -2 | -2 | -1 | -3 | -1 | -1 | -2 | -2 | -3 | -3  | -1 | -2 | -4 | 7  | -1 | -1 | -4 | -3 | -2 | 1 | 2   | 1   | 0  | 0  | -1 | -3 | 0  | -1 | 0  | 0  | -2 | -3 | -1 | -2  | -5 | 6  | 1  | 0  | -6 | -5 | 5   |
|     | 1 | -1 | 1  | 0  | -1 | 0  | 0  | 0  | -1 | -2 | -2  | 0  | -1 | -2 | -1 | 4  | 1  | -3 | -2 | -2 |   | 3   | 1   | 0  | 1  | 0  | 0  | -1 | 0  | 1  | -1 | -1 | -3 | 0  | -2  | -3 | 1  | 2  | 1  | -2 | -3 | 3   |
|     | ~ | -1 | 0  |    |    | -  | -  | -  | -  |    | 32  |    |    | -  | -1 | 1  | 5  | -2 | -2 | 0  |   | Г   | 1 . | -1 | 0  | 0  | -2 | -1 | 0  | 0  | -1 | 0  | -2 | 0  | -1  | -3 | 0  | 1  | 3  | -5 |    | 3   |
| -   | 3 | -3 | -4 | -4 | -2 | -2 | -3 | -2 | -2 | -3 | -2  | -3 | -1 | 1  | -4 | -3 | -2 | 11 | 2  | -3 | 1 | 1 - | -6  | 2  | -4 | -7 | -8 | -5 | -7 | -7 | -3 | -5 | -2 | -3 | -4  | 0  | -6 | -2 | -5 | 17 | 0  | 0   |
|     |   | _  | _  | -  | _  |    | _  | -  |    |    |     |    |    | -  |    | -2 |    | 2  | 7  | -1 | 1 |     | -   | -  | _  |    | -  | -  |    | _  |    |    | -  |    | - T |    | -5 |    | -  |    |    |     |
| 1   | 0 | -3 | -3 | -3 | -1 | -2 | -2 | -3 | -3 | 3  | 1   | -2 | 1  | -1 | -2 | -2 | 0  | -3 | -1 | 4  | 1 | 1   | 0 - | -2 | -2 | -2 | -2 | -2 | -2 | -1 | -2 | 4  | 2  | -2 | 2   | -1 | -1 | -1 | 0  | -6 | -2 | 2   |

Given the pairs of sequences below;

- 1. AWSADVKY
- 2. DWSAEVKK
- 3. KKAWVDVA
- 4. KYWSAVYA
- a. Calculate similarity scores between these sequences using:

| i. PAM250 matrix                                          | 4 marks |
|-----------------------------------------------------------|---------|
| ii. BLOSUM 62 matrix                                      | 4 marks |
| iii. Identity matrix (assume match = 2, and mismatch = 1) | 4 marks |

b. Describe any FOUR bioinformatic tools you would use to perform multiple sequence alignment. 8 marks